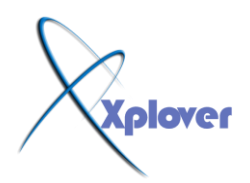

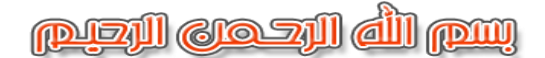

**تعرف على الخلل في الكمبيوتر . من صوت رنته عند التشغيل**

## **Startup PiP**

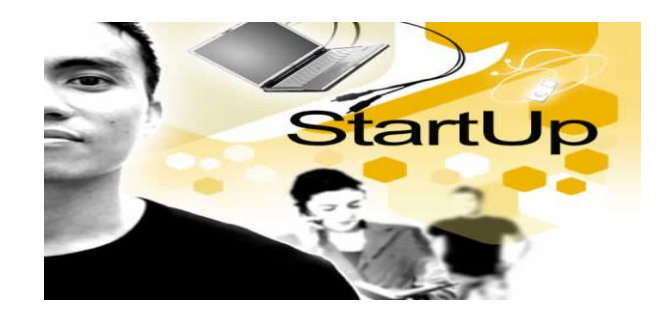

ال**ُيوم سوف نتعلم كيفية تشخيص الخلل من خلال صوت الكمبيوتر عُد بداَت حشغُهه( Startup(** 

 $\frac{1}{2}$  $\sim$ 

**1 - عُديا ال حىجد اَت َبزاث .. فهى**

**( Power out )**

**\*\*\*\*\*\*\*\*\*\*\*\*\*\*\*\*\*\*\*\*\*\*\*\*\***

**------------------------**

 **2 - َبزة طىَهت يخىاصهت انخهم فٍ**

**( Power supply ) ------------------------ \*\*\*\*\*\*\*\*\*\*\*\*\*\*\*\*\*\*\*\*\*\*\*\*\***

 **3 - َبزاث يخقطعت صغُزة و يخىاصهت فاٌ انعطم َكًٍ فٍ**

**( motherboard )**

**------------------------ \*\*\*\*\*\*\*\*\*\*\*\*\*\*\*\*\*\*\*\*\*\*\*\*\***

 **4 - َبزة طىَهت واحدة فاٌ انخهم َكًٍ فٍ انذاكزة انًؤقخه**

شـــــروحات عاشق االكس بي [ Xplover[

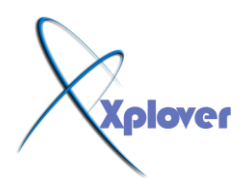

**( RAM )**

**------------------------ \*\*\*\*\*\*\*\*\*\*\*\*\*\*\*\*\*\*\*\*\*\*\*\*\***

 **5 - َبزة طىَهت واخزي قصُزة انعطم َكًٍ فٍ انهىحت األو او**

## **( ROM BASIC )**

**------------------------ \*\*\*\*\*\*\*\*\*\*\*\*\*\*\*\*\*\*\*\*\*\*\*\*\***

 **6 - َبزة طىَهت و َبزحٍُ قصُزحٍُ انخهم فٍ card Video او**

## **( switch XT)**

**------------------------ \*\*\*\*\*\*\*\*\*\*\*\*\*\*\*\*\*\*\*\*\*\*\*\*\***

**7 - َبزة طىَهت و ثالد قصُزاث انخهم فٍ**

## **( EGA card )**

**------------------------ \*\*\*\*\*\*\*\*\*\*\*\*\*\*\*\*\*\*\*\*\*\*\*\*\***

**8 - َبزحٍُ طىَهخٍُ و واحدة قصُزة انخهم فٍ**

**( Monitor adapter ) ------------------------ \*\*\*\*\*\*\*\*\*\*\*\*\*\*\*\*\*\*\*\*\*\*\*\*\***

**َ9-بزحٍُ طىَهخٍُ انخهم فٍ**

**( Memory Checksum )**

**------------------------ \*\*\*\*\*\*\*\*\*\*\*\*\*\*\*\*\*\*\*\*\*\*\*\*\***

 **10 - ثالد َبزاث طىَهت انخهم فٍ انزاو االول**

 **) Ramانذٌ َسع 64( k ------------------------**

**\*\*\*\*\*\*\*\*\*\*\*\*\*\*\*\*\*\*\*\*\*\*\*\*\***

**11 - اربع َبزاث طىَهت انخهم فٍ**

**( Timer or Counter ) ------------------------ \*\*\*\*\*\*\*\*\*\*\*\*\*\*\*\*\*\*\*\*\*\*\*\*\***

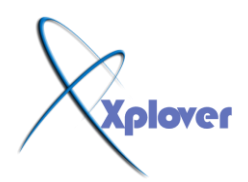

 **12 - خًس َبزاث طىَهت انخهم فٍ**

**( Processor or Video RAM ) ------------------------ \*\*\*\*\*\*\*\*\*\*\*\*\*\*\*\*\*\*\*\*\*\*\*\*\***

 **13 - سج َبزاث طىَهت انخهم فٍ**

**(Heyboard Processor )**

**\*\*\*\*\*\*\*\*\*\*\*\*\*\*\*\*\*\*\*\*\*\*\*\*\***

**-14 سبع َبزاث طىَهت انخهم فٍ**

**( Virtual Processor mode set AT )**

**------------------------ \*\*\*\*\*\*\*\*\*\*\*\*\*\*\*\*\*\*\*\*\*\*\*\*\***

**15 - ثًاٌ َبزاث طىَهت انخهم فٍ انكخابت انً**

**( Video RAM ) ------------------------**

**\*\*\*\*\*\*\*\*\*\*\*\*\*\*\*\*\*\*\*\*\*\*\*\*\***

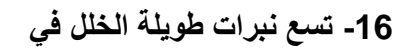

**(ROM BIOS checksum )**

**------------------------ \*\*\*\*\*\*\*\*\*\*\*\*\*\*\*\*\*\*\*\*\*\*\*\*\***

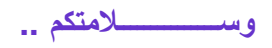

**ححُــــــــــــــــــــــــاح...ٍ**